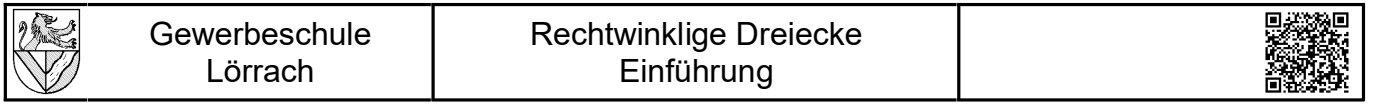

1) Zeichnen Sie eines der beiden rechtwinkligen Dreiecke :

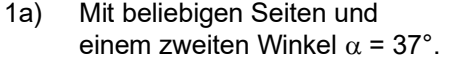

- 1b) Mit einer beliebigen Seite *a* und
	- der zweiten Seite  $b = 1,33 \times a$ .
- 2) Bezeichnen Sie Seiten und Winkel des Dreieckes. Der rechte Winkel heißt  $\gamma$  (gamma), die anderen beiden  $\alpha$ (alpha) und b (beta). Die Seiten heißen *a* (gegenüber a), *b* (gegenüber b) und *c*. Im rechtwinkligen Dreieck heißt die längste Seite üblicherweise *c*.

3) Vermessen Sie das Dreieck, und vervollständigen Sie die folgende Übersicht :

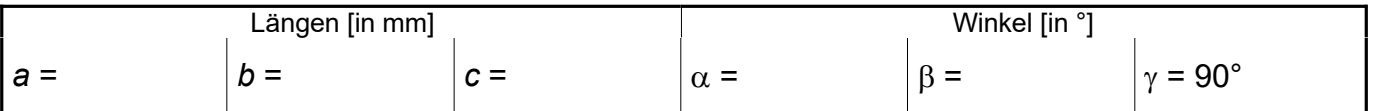

4) Berechnen Sie, und ergänzen Sie in der folgenden Übersicht:

– die Zahlenwerte der Winkelfunktionen in der ersten Zeile

– die Zahlenwerte der Seitenverhältnisse in der ersten Spalte

– Kreuze in der Matrix, wenn Winkelfunktion und Seitenverhältnis übereinstimmen

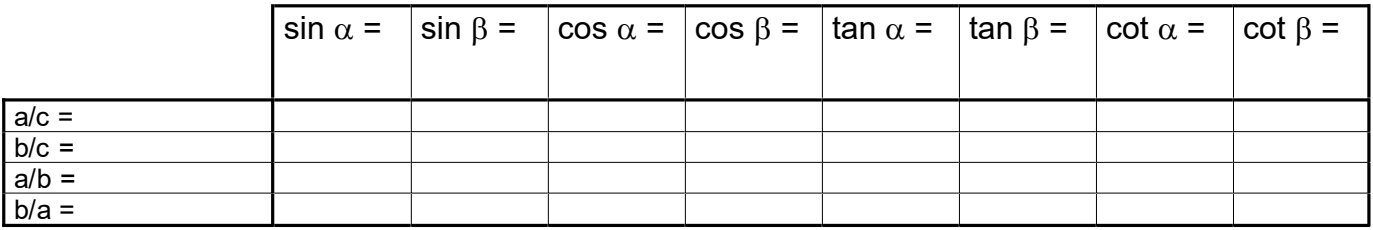

## **Ergebnis:**

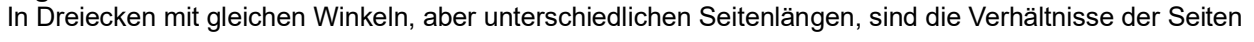

immer .....................................

Seitenverhältnisse kann man mit ........................................................... berechnen.

#### **Anwendung:**

In einem rechtwinkligen Dreieck kann man alle Größen berechnen, wenn man außer dem rechten Winkel noch

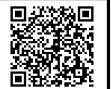

# **Lösungen**

- 1) Zeichnen Sie eines der beiden rechtwinkligen Dreiecke :
- 1a) Mit beliebigen Seiten und einem zweiten Winkel  $\alpha$  = 37°.
- 1b) Mit einer beliebigen Seite *a* und
	- der zweiten Seite  $b = 1,33 \times a$ .
- 2) Bezeichnen Sie Seiten und Winkel des Dreieckes. Der rechte Winkel heißt  $\gamma$  (gamma), die anderen beiden  $\alpha$ (alpha) und  $\beta$  (beta). Die Seiten heißen *a* (gegenüber  $\alpha$ ), *b* (gegenüber  $\beta$ ) und *c*. Im rechtwinkligen Dreieck heißt die längste Seite üblicherweise *c*.

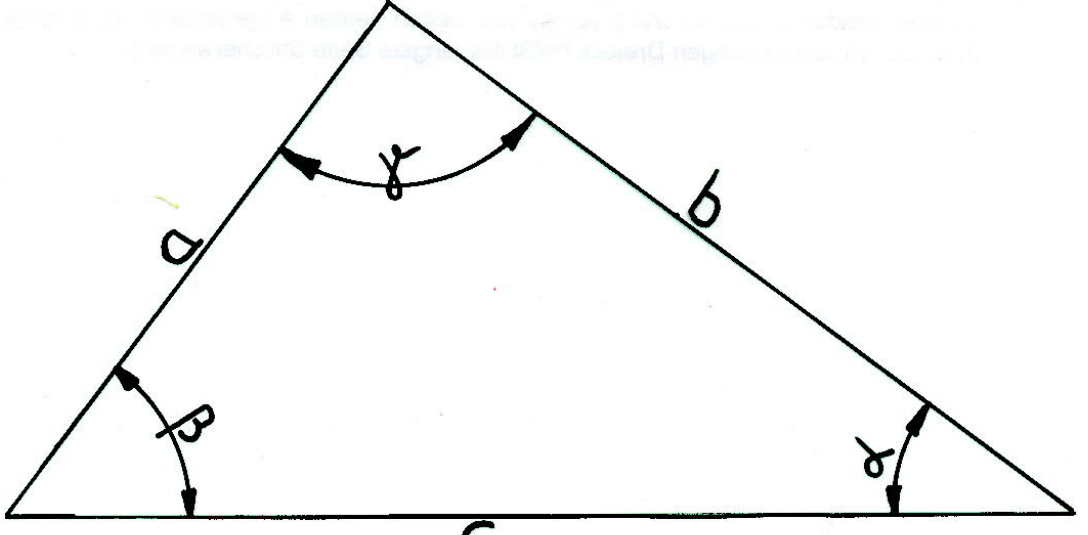

3) Vermessen Sie das Dreieck, und vervollständigen Sie die folgende Übersicht :

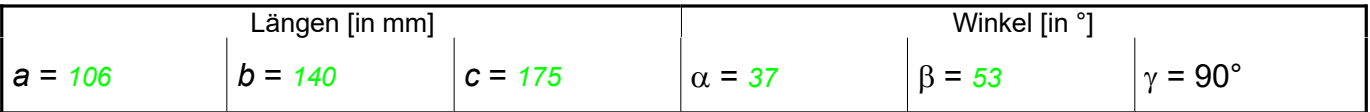

- 4) Berechnen Sie, und ergänzen Sie in der folgenden Übersicht:
	- die Zahlenwerte der Winkelfunktionen in der ersten Zeile
	- die Zahlenwerte der Seitenverhältnisse in der ersten Spalte
	- Kreuze in der Matrix, wenn Winkelfunktion und Seitenverhältnis übereinstimmen

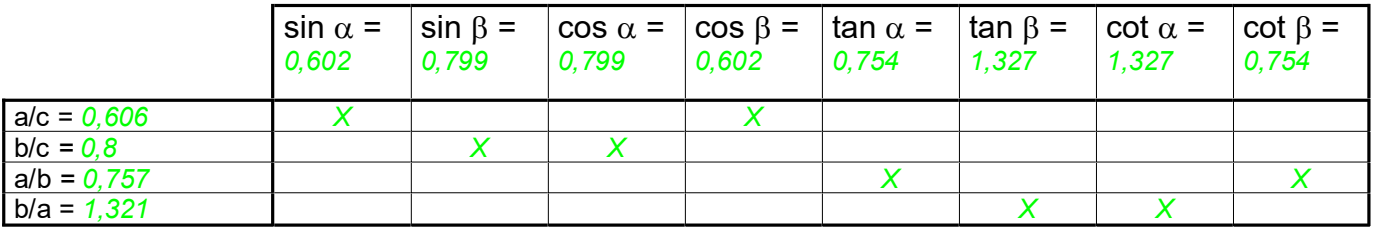

## **Ergebnis:**

In Dreiecken mit gleichen Winkeln, aber unterschiedlichen Seitenlängen,sind die Verhältnisse der Seiten immer

## *gleich groß*.

Seitenverhältnisse kann man mit .*Winkelfunktionen*...... berechnen.

## **Anwendung:**

In einem rechtwinkligen Dreieck kann man alle Größen berechnen, wenn man außer dem rechten Winkel noch

kennt: *2 Seiten* oder *1 Seite und 1 Winkel*